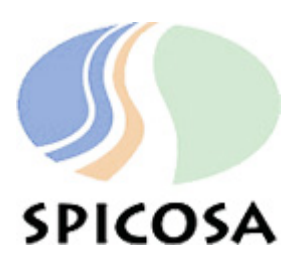

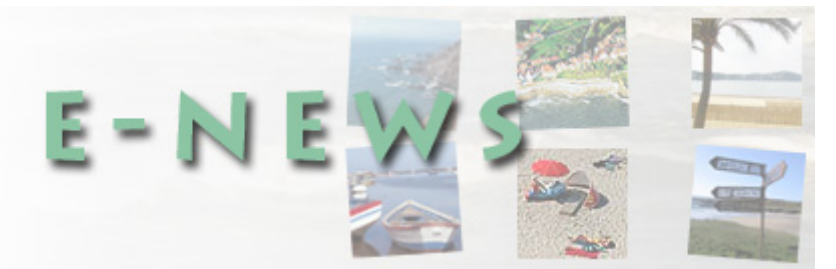

# **TABLE OF CONTENTS**

## **1. EXTENDSIM NEWS**

• ExtendSim will be the new standard in SPICOSA.

## **2. EXTEND USER FORUM**

• Summary of FAQs and hot issues on SPICOSA's Extend user forum.

### **3. HOW STUFF WORKS IN EXTENDSIM**

 • In every newsletter, a new interesting feature is highlighted. In this issue, we introduce the new equation block of ExtendSim7.

## **4. NEWS FROM WP8 (MODEL SUPPORT)**

 • SPICOSA is going to construct a model library with model blocks. What are model blocks again?

### **1. EXTEND NEWS**

#### **ExtendSim will be the new standard in SPICOSA**

Early this year, Extend6 upgraded to ExtendSim7. Although the logic of building a model in Extend remains the same, some features have considerably changed in the new version of Extend. If you did not upgrade yet, we urge you to do it quickly. ExtendSim7 will be the SPICOSA standard. Although the functionality of Extend6 remains, new examples and blocks will be made in v7. Upgrades can be purchased at 1point2 at very reasonable prices. Contact [jgelinier@1point2.com](mailto:jgelinier@1point2.com) for upgrades.

What's new? The libraries have been reorganised. For SPICOSA, the main library will be the value.lix library in stead of the generic.lix library containing all the blocks necessary for continuous simulation. The library contains lesser blocks that can do more. A new feature is the dynamic number of connectors. Also very helpful is the tooltip, a display feature similar as in Matlab. If you point your mouse on a connector, the present value is displayed. Also new is all the database functionality that is now added. For those familiar with MS Access, a similar type of relational database can now be added to a model. More on Extend databases in the next newsletter.

IMPORTANT NOTICE: For those who upgraded already, check your version number. Version 7.0.0 can be upgraded to 7.0.1 using the free patch available at [www.extendsim.com](http://www.extendsim.com/)

*For more information please contact Joachim Maes, (Model Support, VITO) [joachim.maes@vito.be](mailto:joachim.maes@vito.be)*

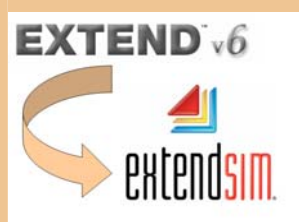

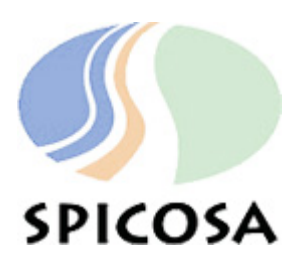

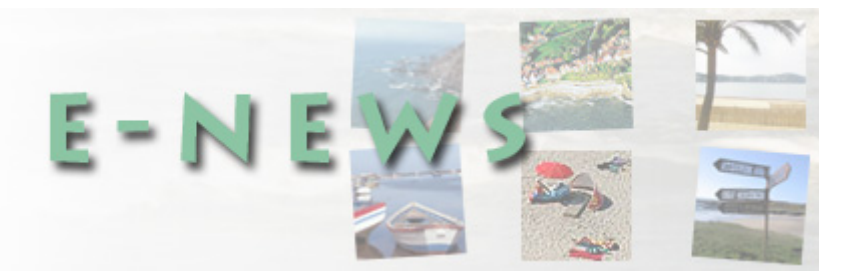

### **2. EXTEND USER FORUM**

#### **FAQs and hot issues on SPICOSA's Extend user forum**

On the internal SPICOSA website, WP8 maintains a SPICOSA Extend User forum.

You may be interested to learn more about this Forum and we would like to share with you the two hot issues presently under discussion such as some interest in developing a weather generator for scenario development; and about running the optimizer for fitting model parameters against a time series of observed data .

*For more information contact on both topics: Benjamin Tomlinson [\(Tomlinson@icm.csic.es\)](mailto:Tomlinson@icm.csic.es)* 

# **3. HOW STUFF WORKS IN EXTENDSIM**

**The new equation block.** If you read this, quickly open ExtendSim7, drag the equation block of the value library onto a new model pane and play around. Double click on the block to open its dialog. New features are that you can change the number of input and output connectors by using the +/- buttons on the lower right corner. In the equation pane, you can enter an entire model code to perform calculations and test the code for bugs using the Test Equation button. You can interrogate the database or add temporary variables that are not necessarily input or output variables. Open the Markov Chain Weather Simulation model to discover the coding functionalities of the new Equation block.

The model is stored on your C drive under extendsim7\examples\continuous\standard model blocks\

#### **4. NEWS FROM MODEL SUPPORT**

#### **What are Model Building Blocks (MBB's)**

SSA teams in SPICOSA are building simulation models in Extend. Typically coastal zone related problems that return are eutrophication, tourism and aquaculture. Many of the processes and state variables that are needed to simulate these systems will be the same or differ only slightly between study sites. So why not share knowledge by constructing parts of models that can be plugged in at any application? This is what we want to do with the Extend model building blocks: capture commonly accepted theory and equations and make it available to every one.

WP8 will present key ideas on MBBs during the April Cluster meetings that will be held in Berlin (14 and 15 April) for the North Cluster, Naples (23 and 24 April) for the South Cluster and Brussels (28 and 29 April) for the Mid Cluster. *For more information, contact the cluster leaders*: *north: Josianne Støttrup [\(jgs@aqua.dtu.dk](mailto:jgs@aqua.dtu.dk)); mid: Tavis Potts [\(tavis.potts@sams.ac.uk\)](mailto:tavis.potts@sams.ac.uk); south: Dolors Blasco [\(icmdir@icm.csic.es](mailto:icmdir@icm.csic.es)).* 

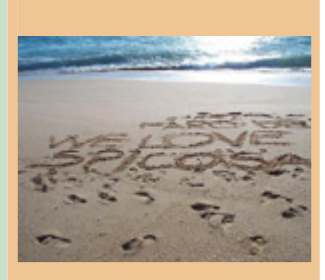

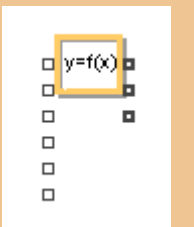

the new equation block allows dynamic connector setting

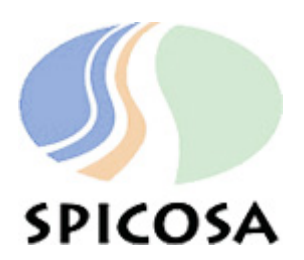

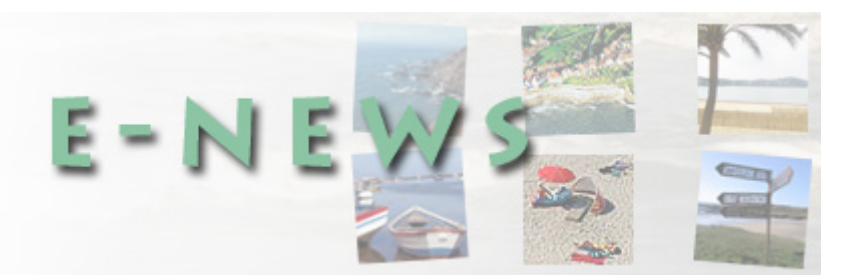

## **COLOPHON**

This EXTEND Special NEWS ISSUE has been prepared by Joachim Maes, WP8 (Model Support, VITO) [joachim.maes@vito.be](mailto:joachim.maes@vito.be) with support of Maria Ferreira WP11 (EUCC Mediterranean Centre).

The EXTEND Special Newsletter will be produced regularly by the Model Support Team (WP8).

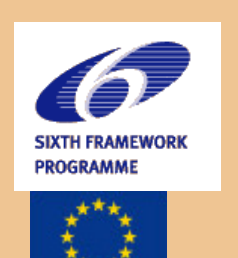

An integrated project under the  $EU$ 's  $6<sup>th</sup>$ Framework Programme for Research (FP6) of the European Commission